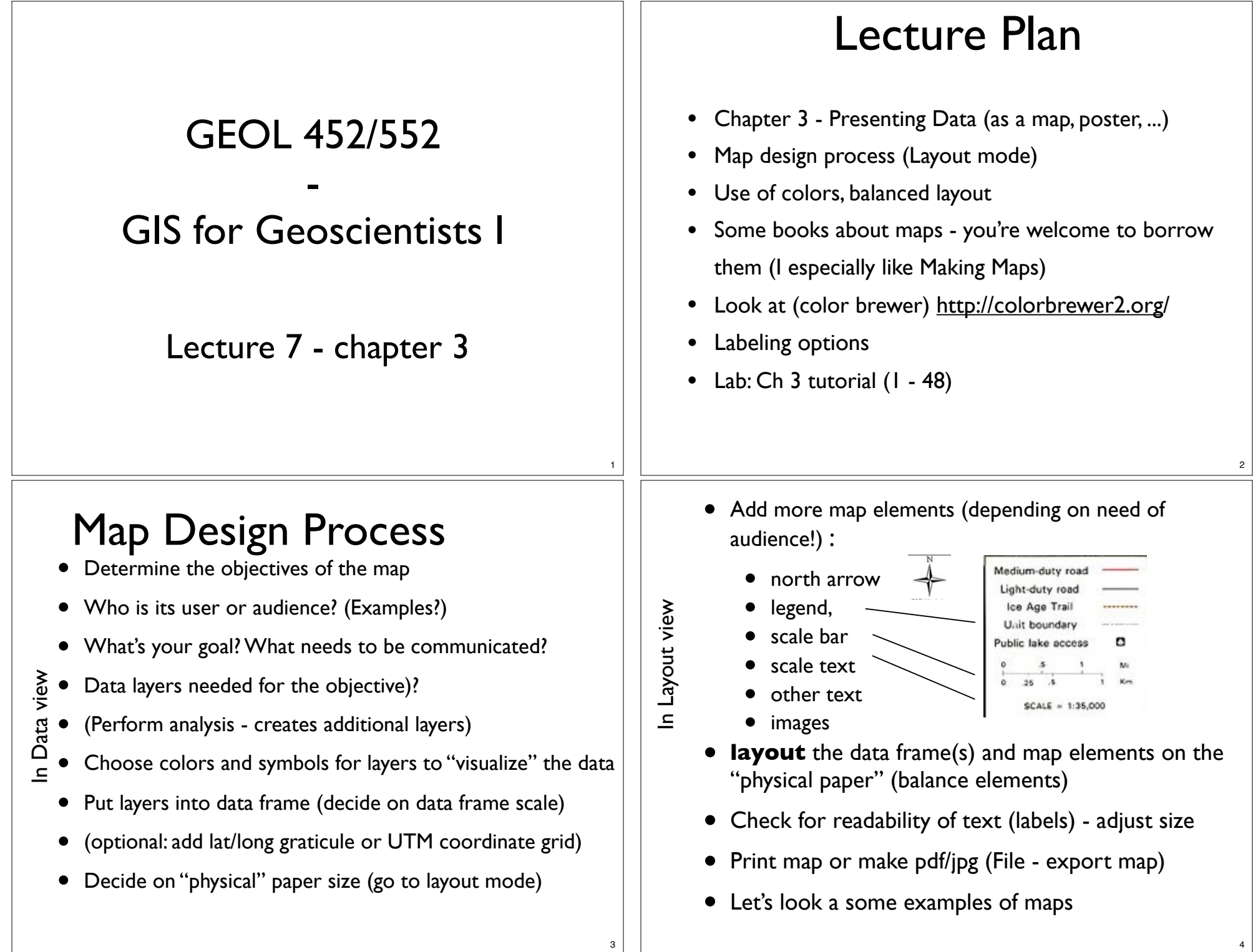

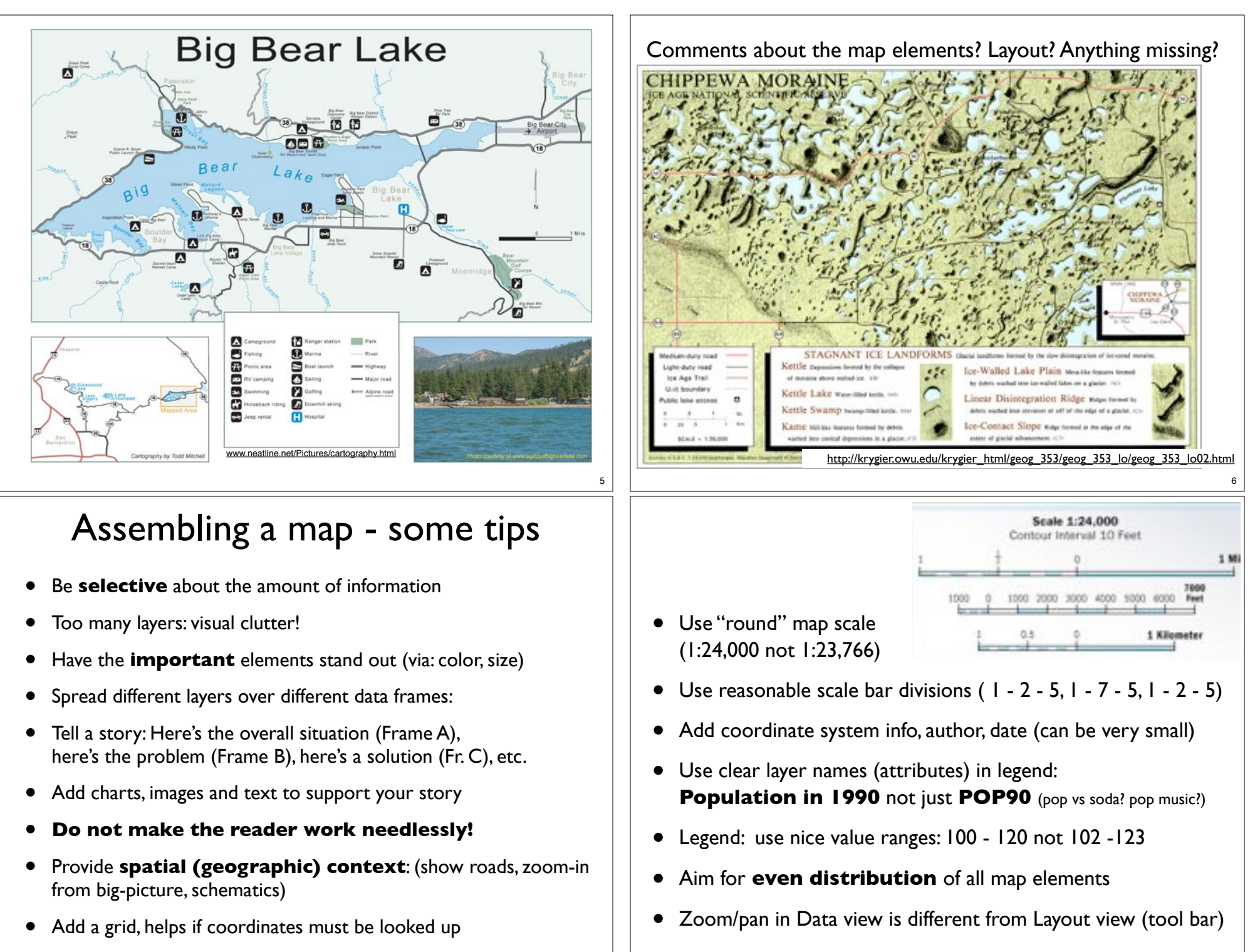

7

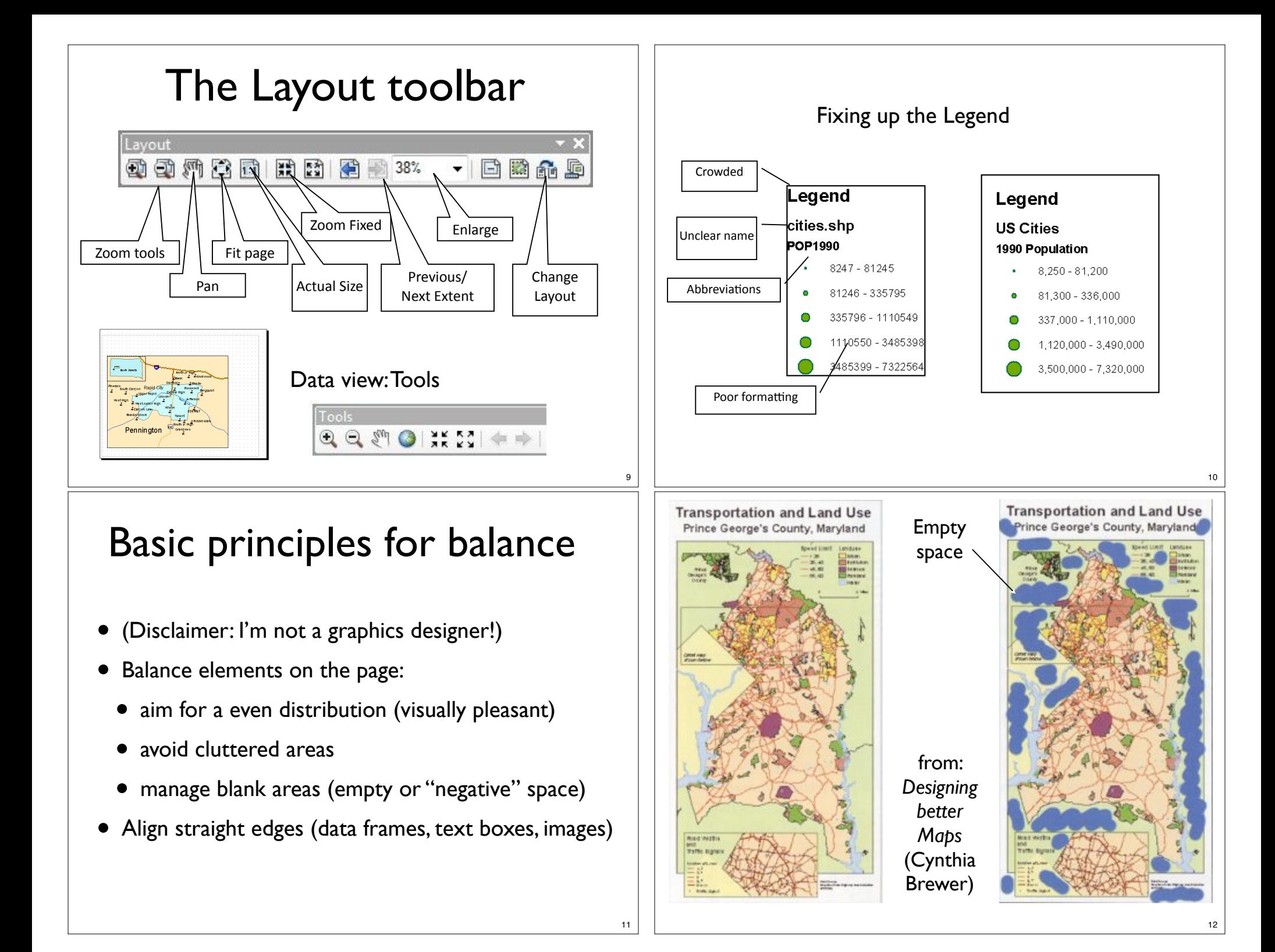

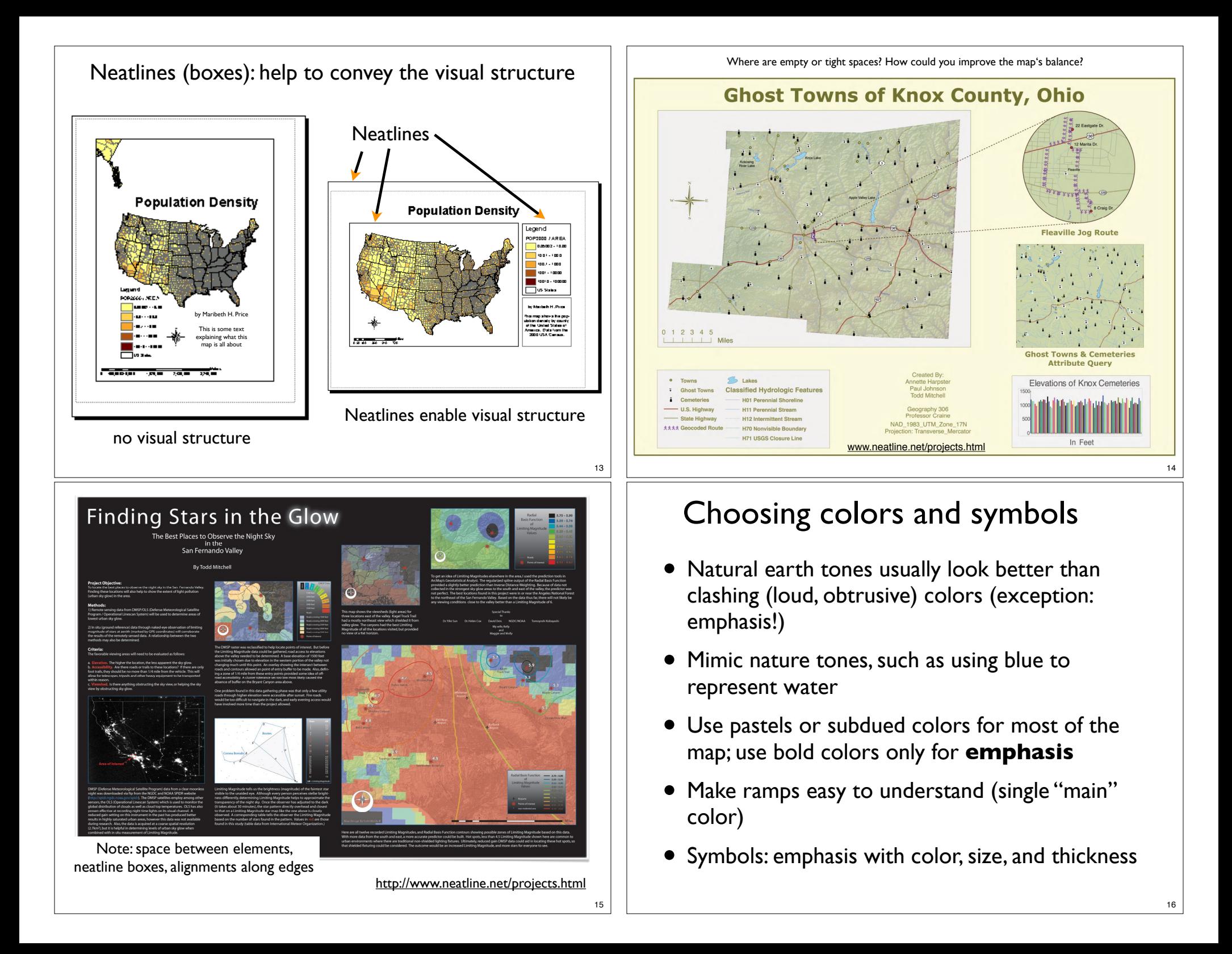

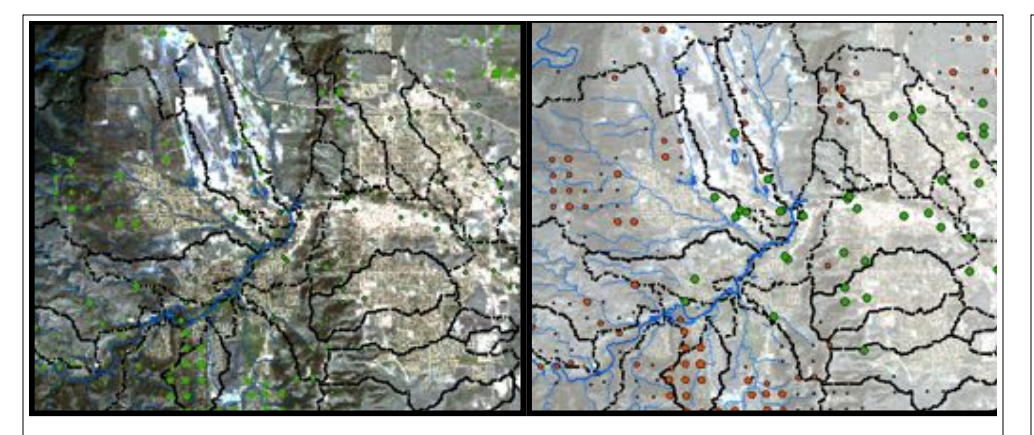

Compare these two maps:

- How many layers in each map?
- How is the data "within" the points and lines expressed visually?
- •Contrast?
- •Choice of colors?
- •Labels?

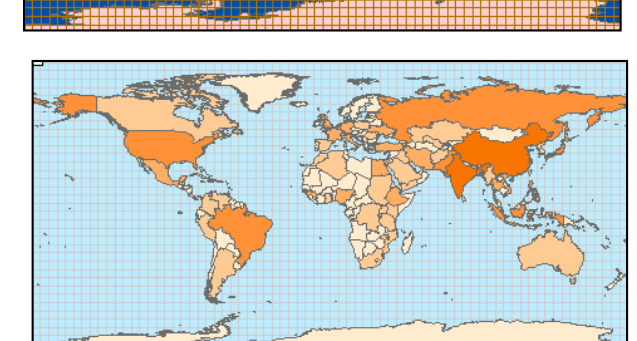

- •Pastels and natural colors
- •(light-dark) color ramp to indicate increasing population
- •Grid with subtle color

#### Color choice - what does the map need to communicate?

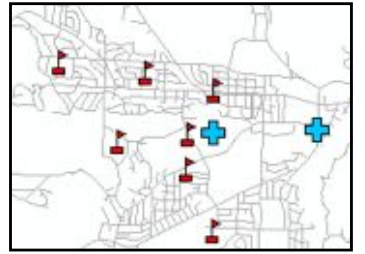

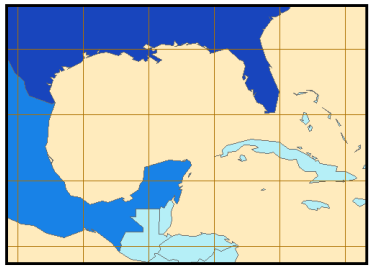

Natural: Which polygon is water?

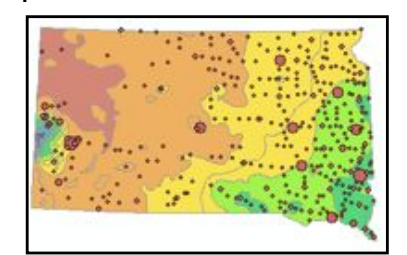

17

19

Distributions: Where is rainfall higher? Simple Overview Distributions: VV here is raintall highe<br>?Which towns have more people

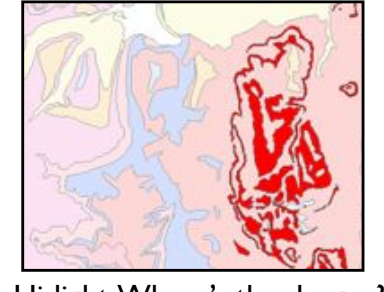

Hi-light: Where's the danger?

#### Color Brewer: http://colorbrewer2.org/

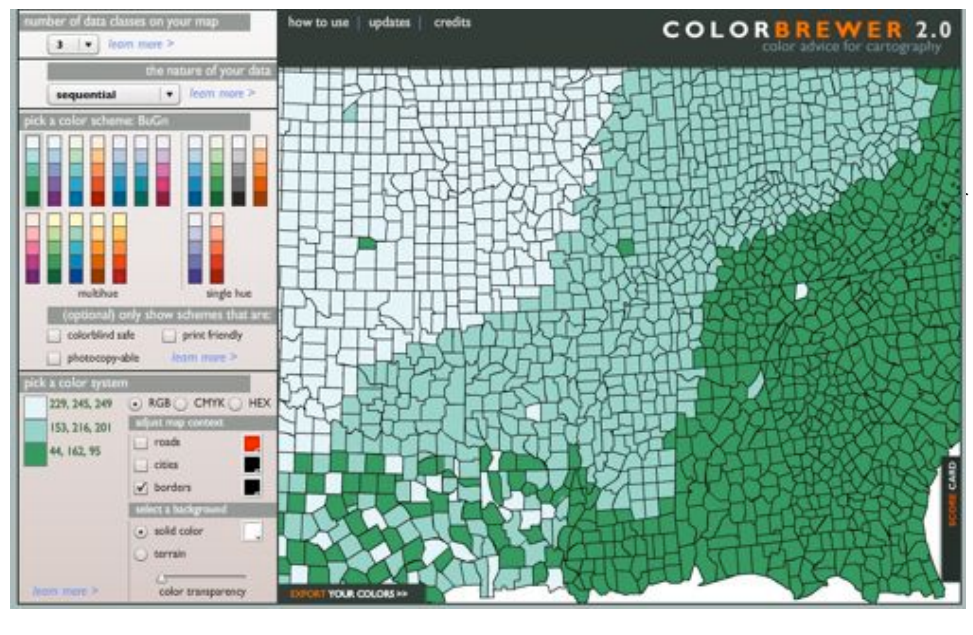

20

# Labeling Options

- Dynamic labels (introduced in Chapter 2)
	- Layer property set for each layer
	- Placed automatically for an entire layer
- Graphic text
	- -Simple graphics placed/edited on layout
	- Saved as part of map document
- Annotation

Copyright © 2011 by Maribeth H. Price

## Graphic text (manual)

Graphic text must be placed in Layout View

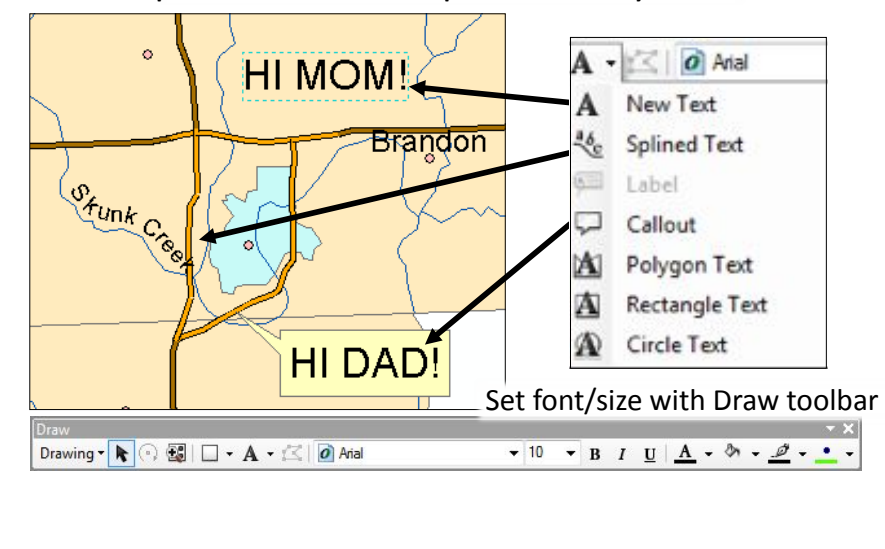

### Dynamic labels

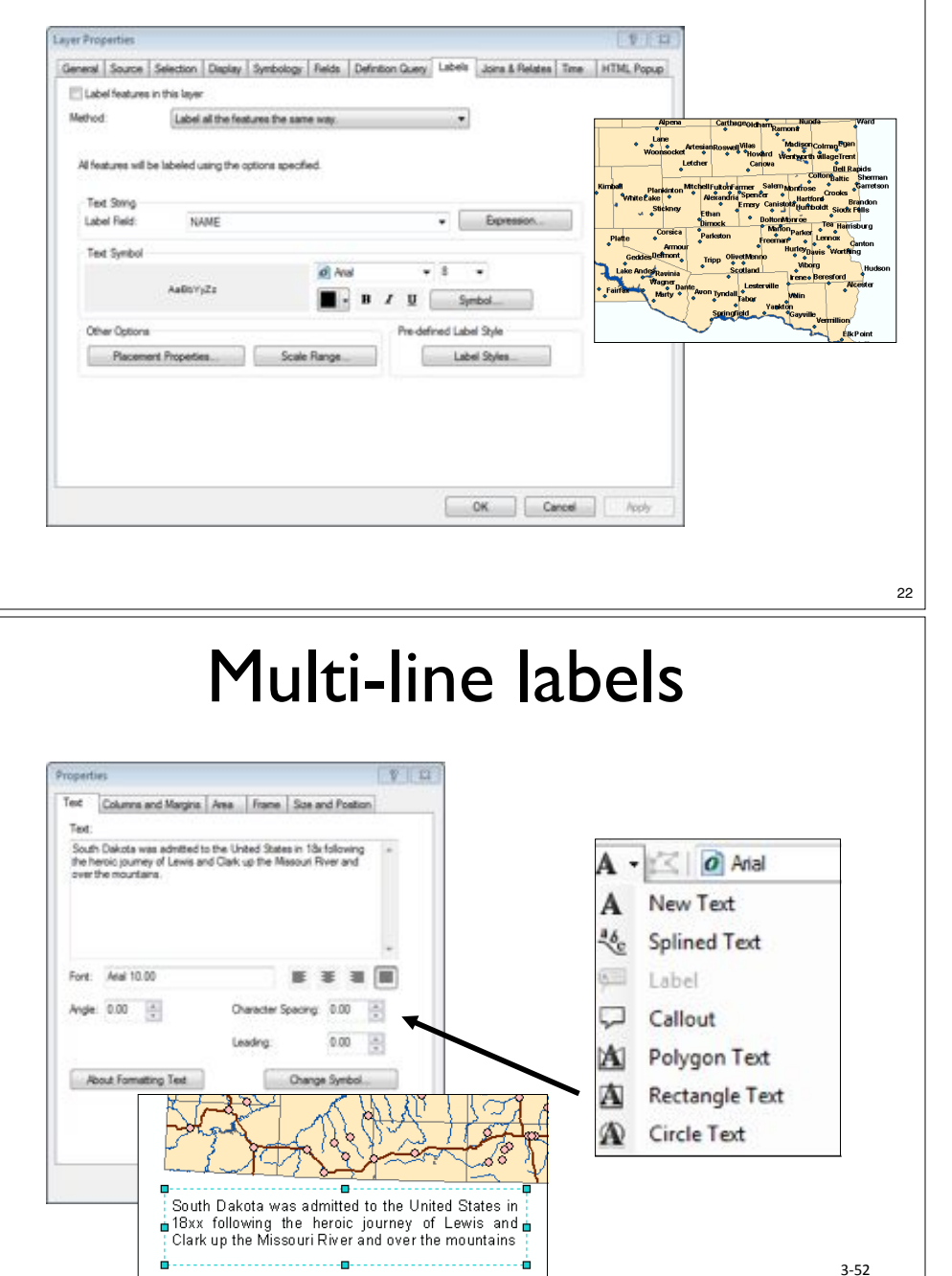

 $3 - 49$ 

#### Lab

- $\bullet$  Ch 3, tutorial 1 48
- Blackboard problems with handing in HW2?
- We'll start mini project 1 (HW 3) on Thurs. lecture
- HW3: Graduated color, different classifications + map layout